## COMO LLEGAR A LA MASIA VILLALONGA

## Por la Autopista y la Carretera de Alcora CV-16

NOTA: Si vienes con un navegador GPS introduce las coordenadas N 40. 02826° W 0.19786° y pasa al punto 11 de este manual, pag 5.

- **1.** Tomar la **salida de la autopista 47 "Castellón Sur".**
- **2.** En la rotonda tomar la **salida "Castelló / L´Alcora".**
- **3. Según subimos la rampa permanecer en el carril DERECHO, "CASTELLÓ / L´ALCORA".**
- **4. En la rotonda tomar la tercera salida, "CV-16 Castelló Centre / L´Alcora"**
- **5.** Continuamos durante varios kilómetros y varias rotondas
- **6.** Finalmente llegamos a la altura de la fábrica azulejera "TORRECID" muy fácil de reconocer por ser una empresa muy grande pintada de color verde. Está en el lado derecho según subimos hacia Alcora. **Ver foto 1.**

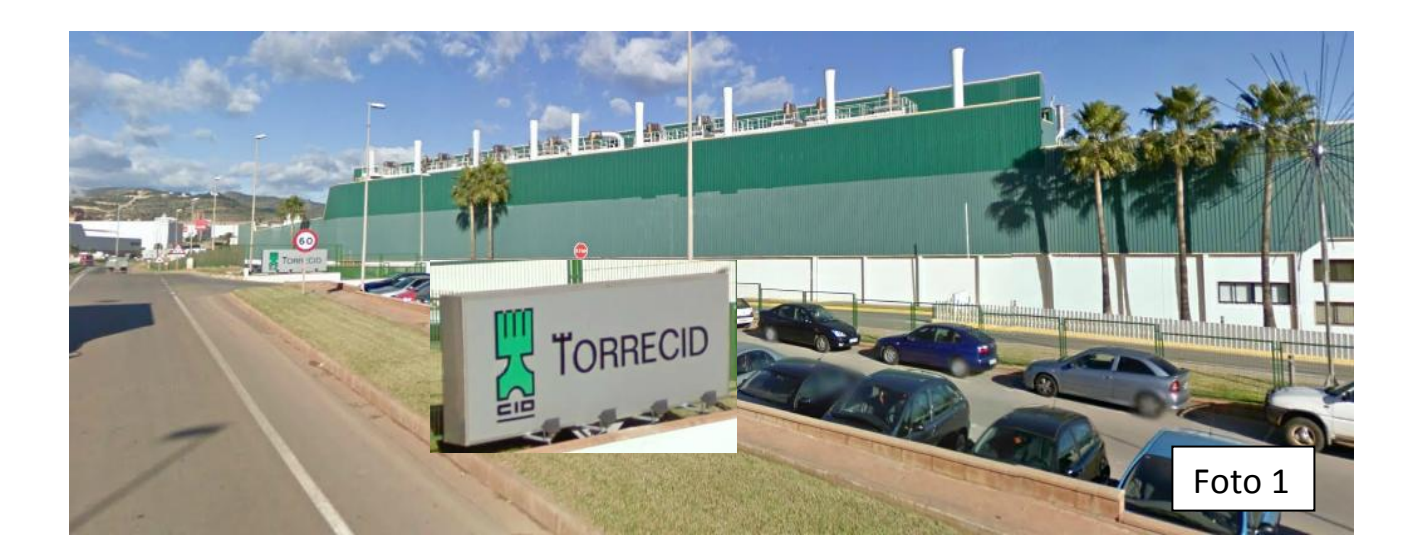

**7.** Nada más pasar la empresa TORRECID llegamos a una rotonda donde **debemos de tomar la segunda salida indicada como "CV-21 ONDA". Ver foto 2, 3 y 4.**

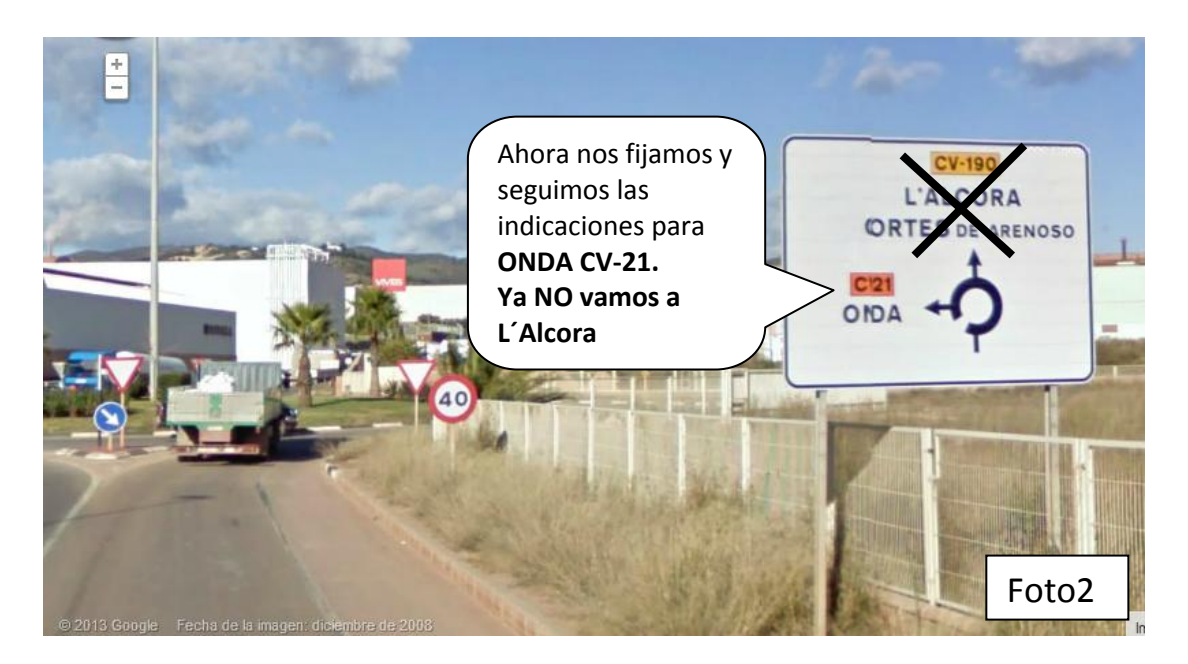

**8.** Salimos de la carretera de Alcora y **tomamos la carretera CV-21 ONDA**

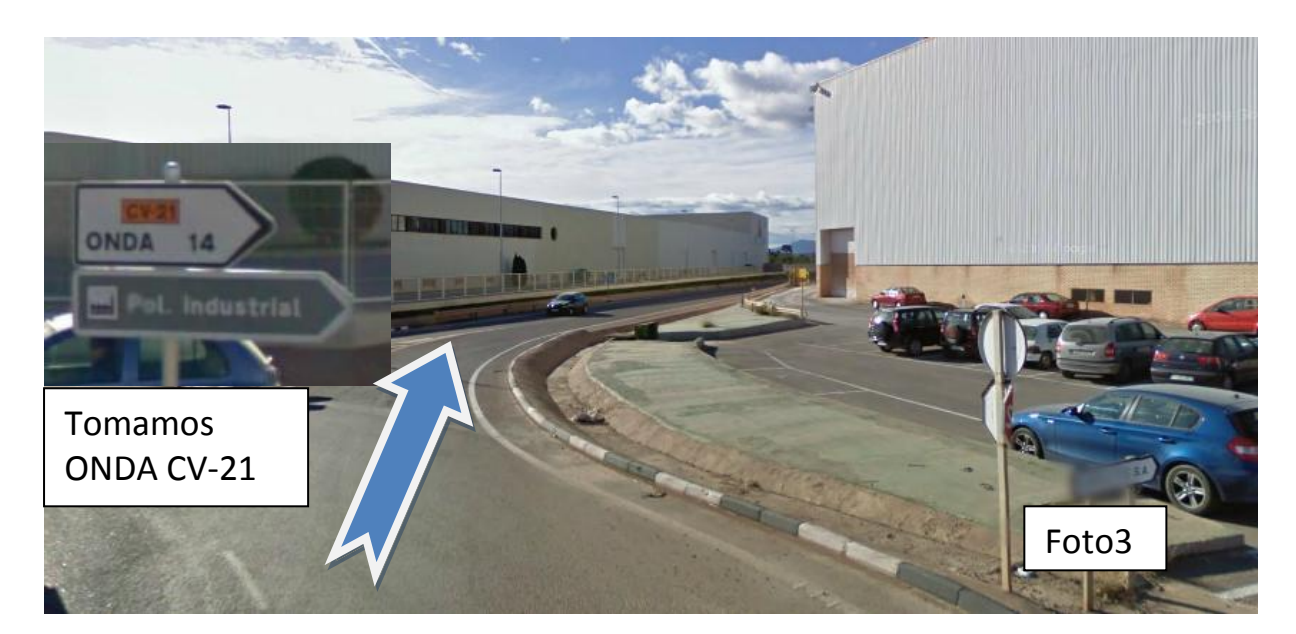

**9.** Vista general del momento donde dejamos de subir hacia Alcora y **tomamos la salida indicada como CV 21 ONDA.**

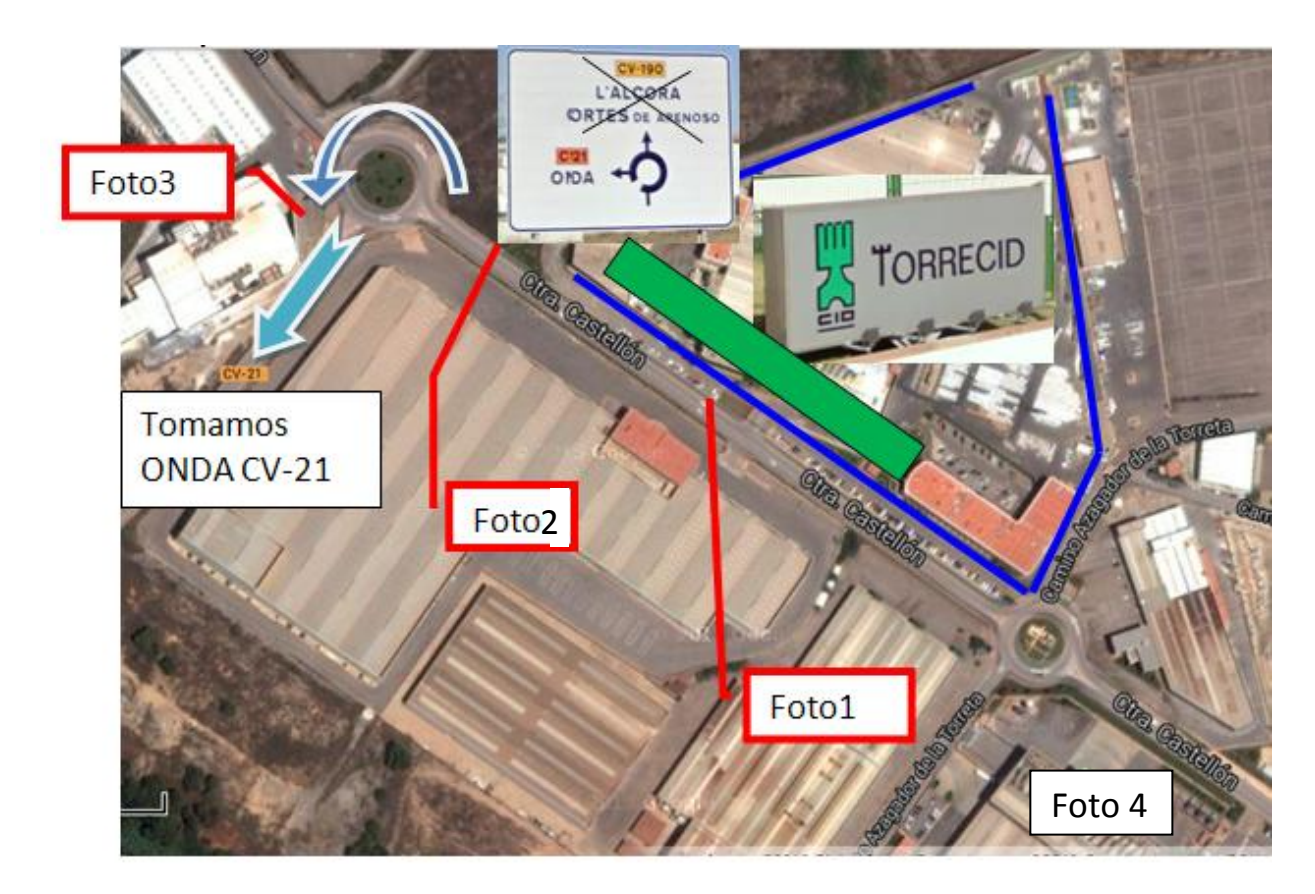

**10.**Cruzamos la rotonda adornada con unos monolitos de la foto 5 y **continuamos según las indicaciones CV-21 ONDA.**

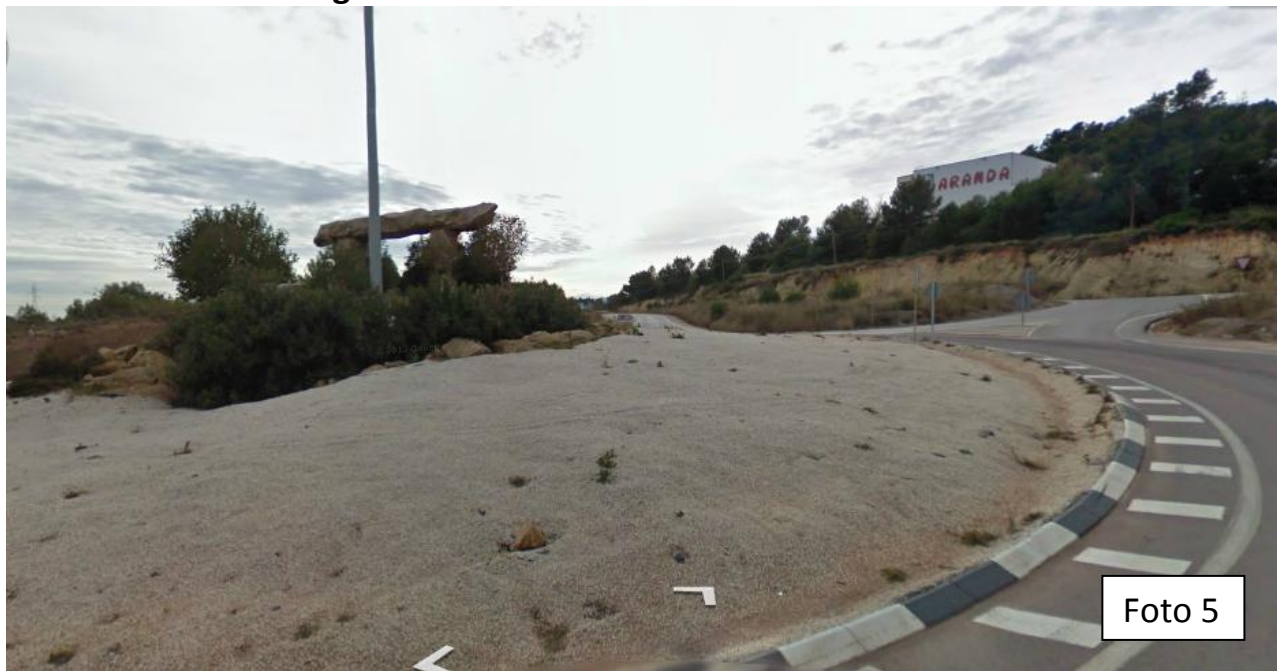

Página **3** de **5**

**11.**Pasada la rotonda de los monolitos continuamos 4 kilómetros y estamos pendientes de la señal del **"RESTAURANTE LA ESPUELA" punto kilométrico 4.** Nuestro entrador está enfrente, ver foto 5, **Salimos de la carretera por el entrador con la señal "URBANIZACION EL CHARCO".**

Nota: las coordenadas GPS que publicamos en nuestra página web corresponden con el punto marcado en la foto 5 y 6. Una vez hayas llegado tienes que tomar el entrador de la "URBANIZACION EL CHARCO" Y SUBIR LA CUESTA.

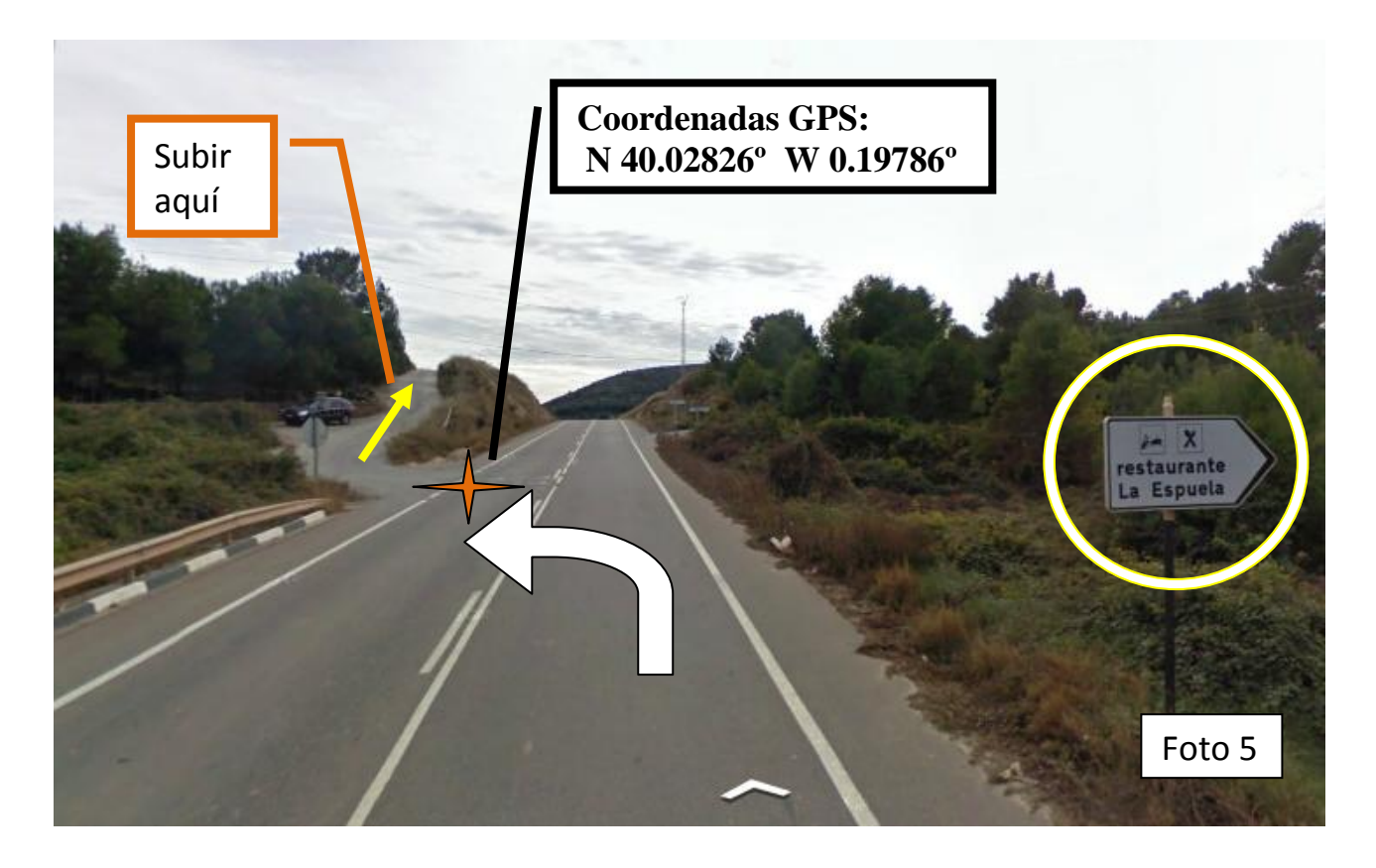

**12.**Una vez hemos salido de la carretera por el entrador de la

**"URBANIZACION EL CHARCO"** (GPS N 40.02826° W 0.19486°) :

**A)** subimos la cuesta de tierra (A) (foto 5y 6)) y seguimos el camino de tierra según está indicado en la foto 6.

**B)** A unos 200 metros el camino se divide(B), tomamos el camino de la derecha cuesta abajo.

**C)** Pasamos junto a una balsa de riego (C).

**D)** A unos 100 metros, en el lado izquierdo encontraremos el entrador de la finca (D).

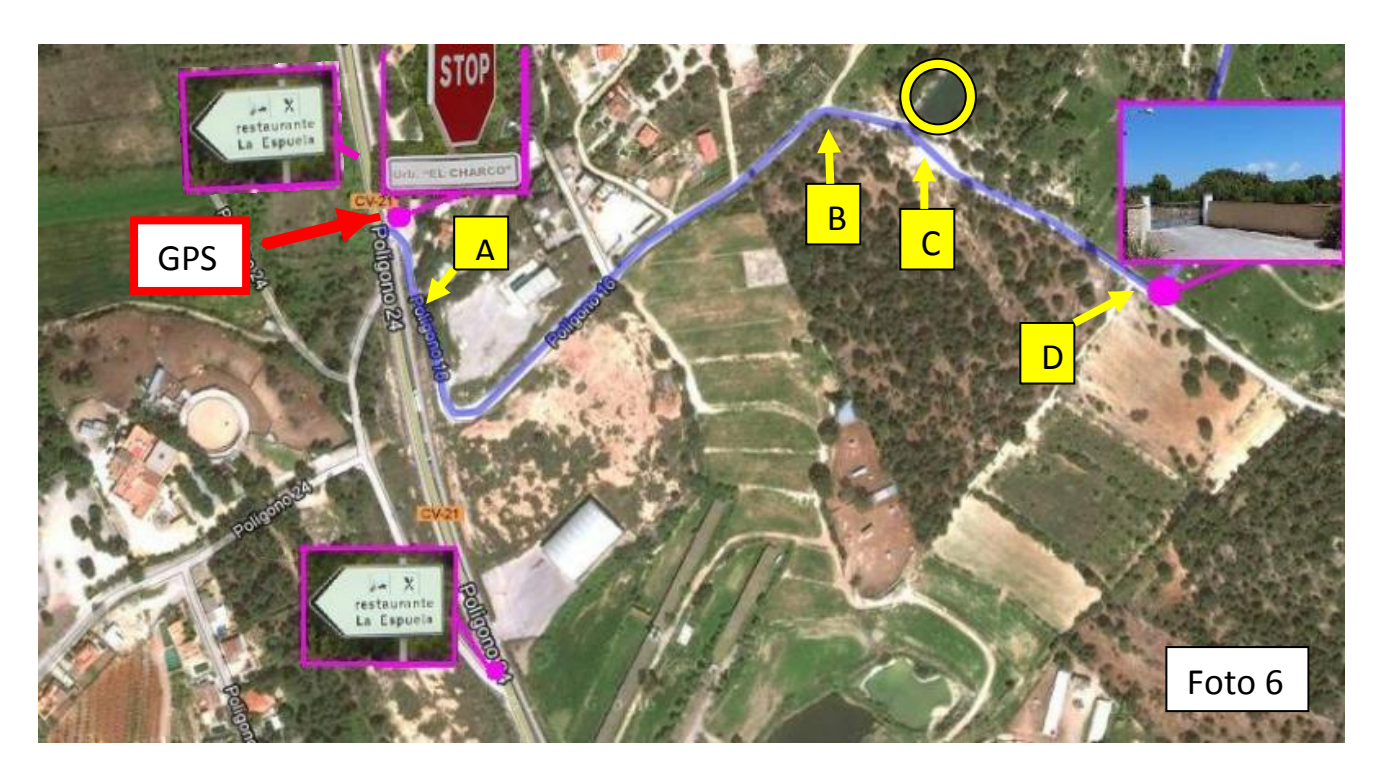